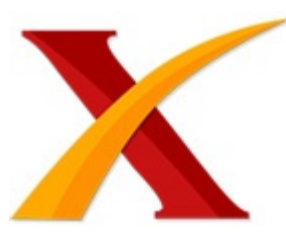

## Plagiarism Checker X Originality Report

## **Similarity Found: 19%**

Date: Monday, June 22, 2020 Statistics: 543 words Plagiarized / 2815 Total words Remarks: Medium Plagiarism Detected - Your Document needs Selective Improvement. -------------------------------------------------------------------------------------------

Penggunaan Metode AHP Dan TOPSIS Untuk Pemilihan Dokter Terbaik 1) Ferry Kurniawan Margana Universitas Budi Luhur, Jl. Ciledug Raya, Jakarta Selatan, Indonesia E-Mail: Ferrymargana@gmail.com 2) Edwin Wira Saputra Universitas Budi Luhur, Jl. Ciledug Raya, Jakarta Selatan, Indonesia E-Mail: edwinesta13@gmail.com 3) Krisna Adiyarta Universitas Budi Luhur, Jl.

Ciledug Raya, Jakarta Selatan, Indonesia E-Mail: krisna.adiyarta@budiluhur.ac.id ABSTRACT The hospital is the only one who handles the patients. Professional and qualified doctors can improve the quality of health services in a health institution. The problem is the existence of subjective assessments between doctors assessed with the appraiser, so that doctors who really deserve the predicate as the best doctor is often not chosen as the best doctor And the absence of information systems that can be used to determine the performance of each physician.

The purpose of this research is to create a decision support system for the best performance determination doctor at the Berkah Jaya Medika Indramayu Clinic. The methods used in this acceptance decision support system use the method of Analytical Hierarcy Process (AHP) and Technique for others reference by similarity to ideal solution (TOPSIS).

The results of this research is a Web application support system that is based on the decision to provide results in the form of each physician. Keyword : Hospital, doctors, assesment.

PENDAHULUAN Salah satu faktor bisa bertahannya sebuah klinik adalah sumber daya manusia yaitu dokter yang menangani para pasien.

Dokter merupakan sumber daya utama dalam pelayanan kesehatan. Dokter vang profesional dan berkualitas meningkatkan mutu layanan kesehatan pada sebuah institusi kesehatan. Upaya yang dilakukan untuk memacu dokter bekerja lebih baik dan berprestasi, sebuah institusi kesehatan dapat memberikan penghargaan kepada para dokter yang dianggap berprestasi.

Penghargaan yang diberikan biasanya adalah kenaikan pangkat, golongan, jabatan atau yang lainnya, yang dinilai dapat memberikan semangat kepada dokter dalam melakukan pelayanan kesehatan. Klinik Berkah Jaya Medika Indramayu adalah sebuah klinik yang berdiri sejak tahun 2015 dibawah pimpinan dr.Susy Suzana. Dalam kesehariannya pasien yang datang berkunjung sejumlah 20 orang. Sehingga diperlukan dokter yang siap dan handal dalam melayani pasien yang datang berobat.

Dalam menentukan urutan dan evaluasi prestasi kinerja dokter, jajaran pimpinan masih menggunakan cara konvensional, dimana penilaian hanya didasarkan pada unsur DP3 pegawai dengan bobot penilaian (0-100) kemudian jumlah totalnya dibagi dengan jumlah unsur. Penilaian ini masih bersifat subyektif yaitu penilaian berdasarkan faktor kedekatan seseorang dokter dengan pihak penilai.

Salah satu alternatif untuk menghindari penilaian yang bersifat subyektif tersebut adalah dengan menggunakan model penentuan prestasi kinerja dokter berdasarkan kriteria yang ditetapkan oleh jajaran pimpinan rumah sakit. Salah satu model yang dapat digunakan adalah model Analitycal Hierarchy Process (AHP) di kombinasikan dengan Algoritma TOPSIS.

Berdasarkan uraian di atas, maka perlu dirancang suatu sistem pendukung keputusan berbasis komputer dengan metode Analitycal Hierarchy Process (AHP) dan TOPSIS vang diharapkan dapat membantu pengambil keputusan dalam mendapatkan informasi untuk menentukan prestasi kinerja dokter yang bersifat lebih obyektif. Penggunaan teknologi Analytical Hierarchy Process (AHP) dan TOPSIS telah cukup meluas diberbagai aplikasi baik dibidang industri, elektronika, pendidikan dan lain sebagainya.

Selain itu metode Analytical Hierarchy Process (AHP) dapat pula diterapkan untuk penentuan Pemilihan Dokter Terbaik baru pada suatu perusahaan, siapa yang layak dan patut untuk masuk ke perusahaan tersebut. **Analytical Hierarchy Process (AHP)** merupakan proses dalam pengambilan keputusan dengan menggunakan perbandingan berpasangan (Pairwise Comparisons) untuk menjelaskan faktor evaluasi dan faktor

## bobot dalam kondisi multi faktor.

Sedangkan TOPSIS adalah sebuah metode yang menggunakan kategori Multi-Criteria Decision Making (MCDM), yaitu teknik pengambilan keputusan dari beberapa pilihan alternatif yang ada, khususnya MADM (Multi Attribute Decision Making) [1] TOPSIS bertujuan untuk menentukan solusi ideal positif dan solusi ideal negatif. Solusi ideal positif memaksimalkan kriteria manfaat dan meminimalkan kriteria biaya, sedangkan solusi ideal negatif memaksimalkan kriteria biaya dan meminimalkan kriteria manfaat. [2] Seperti penelitian yang dilakukan Indra Herman Firdaus dkk.

[3] pada PT South Pacific Viscose yang diterbitkan pada Seminar Nasional Teknologi Informasi dan Komunikasi 2016 (SENTIKA 2016) yang berjudul Sistem Pendukung Keputusan Penentuan Karyawan Terbaik Menggunakan Metode AHP Dan TOPSIS, yang membahas tentang merekomendasikan karyawan terbaik pada PT South Pacific Viscose berdasarkan kriteria yang telah ditetapkan yaitu: pengetahuan, kemampuan, sikap, absensi, dan kerjasama dengan menggunakan metode AHP dan TOPSIS, hasil akhir dari penelitiannya adalah perangkingan dari masing-masing calon karyawan terbaik.

BAHAN DAN METODE Metode penelitian digunakan untuk menggambarkan proses penelitian yang berlangsung, dimulai dari collecting data sampai dengan tahap pengujian sistem. Berikut adalah metode penelitian secara keseluruhan 1. Collecting Data Penelitian ini dilakukan dengan langkah pertama adalah mengumpulkan data-data audio yang berjenis .wav pada tempat penelitian. 2.

Mengolah Data Setelah proses pengumpulan data selesai maka tahapan berikutnya adalah mengolah data penelitian seperti data dokter data kriteria dan diujicoba menggunakan algoritma AHP dan TOPSIS. 3. Mengembangkan Sistem Pada tahapan ini akan membahas mengenai perancangan dari bentuk sistem yang terkait. Perancangan dilakukan untuk menggambarkan proses kerja dari metode AHP dan TOPSIS. 4.

Implementasi Sistem Setelah proses pengembangan sistem berhasil dilakukan maka langkah berikutnya adalah mengimplementasikan sistem yang telah berhasil dibuat. 5. Pengujian Sistem Langkah terakhir adalah menguji sistem yang telah berhasil dibangun. Pada tahapan ini sistem akan menguji keseluruhan data mengenai dokter yang akan dipilih menggunakan metode AHP dan TOPSIS.

Metode AHP AHP merupakan suatu model pendukung keputusan yang dikembangkan oleh Thomas L. Saaty. [5] Model pendukung keputusan ini akan menguraikan masalah multi faktor atau multi kriteria yang kompleks menjadi suatu hirarki. Menurut (Saaty, 1991), hirarki di definisikan sebagai suatu representasi dari sebuah permasalahan yang

kompleks dalam suatu struktur multi level dimana level pertama adalah tujuan, yang diikuti level faktor, kriteria, sub kriteria dan seterusnya ke bawah hingga level terakhir dari alternatif.

Menurut (Saaty,1991) Untuk berbagai persoalan, skala 1 sampai 9 adalah skala terbaik untuk mengekspresikan pendapat. Nilai dan definisi pendapat kualitatif dari skala perbandingan Saaty bisa diukur menggunakan tabel analisa seperti ditunjukkan pada tabel 1 berikut : Tabel 1: Skala perbandingan AHP (Saaty) Nilai \_ Keterangan \_ \_1 \_A sama penting(Equal) dengan B \_ \_3 \_A sedikit lebih penting (Moderate) dari B \_ \_5 \_A jelas lebih penting (Strong) dari B \_ \_7 \_A sangat jelas penting (Very Strong) dari B \_ \_9 \_A mutlak lebih penting (Extreme) dari B \_ \_2,4,6,8 \_Apabila ragu-ragu antara 2 nilai yang berdekatan \_ 1/(1-9) \_Kebalikan nilai tingkat kepentingan dari skala 1-9 \_ \_ Metode TOPSIS TOPSIS menggunakan prinsip bahwa alternative yang terpilih harus mempunyai jarak terdekat dari solusi ideal positif dan jarak terjauh dari solusi ideal negatif dari sudut pandang geometris dengan menggunakan jarak Euclidean untuk menentukan kedekatan relatif dari suatu alternative dengan solusi optimal.[6] Solusi ideal positif didefenisikan sebagai jumlah dari seluruh nilai terbaik yang dapat dicapai untuk setiap atribut, sedangkan solusi negatif ideal terdiri dari seluruh nilai terburuk yang dapat dicapai dari setiap atribut.Solusi ideal positif didefenisikan sebagai jumlah dari seluruh nilai terbaik yang dapat dicapai untuk setiap atribut, sedangkan solusi negative ideal terdiri dari seluruh nilai terburuk yang dicapai untuk setiapatribut.

TOPSIS memper timbangkan kedua nya, jarak terhadap solusi ideal positif dan solusi ideal negatif dengan mengambil kedekatan relative terhadap solusi ideal positif. [7]. Secara umum, prosedur TOPSIS mengikuti langkah-langkah seperti berikut [8] Merangking tiap alternatif. TOPSIS membutuhkan ranking kinerja setiap alternatif Ai pada setiap kriteria Ci yang ternormalisasi dapat dilihat pada persamaan  $(1)$  :  $(1)$  i = 1,2,…m; dan j=1,2,…n; Keterangan : xij merupakan rangking kinerja alternatif ke-i terhadap atribut ke-j rij merupakan elemen dari matriks keputusan yang ternormalisasi Matriks Keputusan ternormalisasi terbobot. \_ (2) \_ (3) yang mana i=1,2,…m dan seterusnya Solusi ideal positif dan negatif.

Solusi ideal positif A+ dan solusi ideal negatif A- dapat ditentukan berdasarkan rangking bobot ternormalisasi (yij) sebagai berikut : (4) (5) Keterangan : adalah max yij, jika j adalah atribut keuntungan sedangkan min yij, jika j adalah atribut biaya. yjadalah : min yij, jika j adalah atribut keuntungan sedangkan max yij, jika j adalah atribut biaya Mencari jarak dengan solusi ideal.

jarak alternatif Ai dengan solusi ideal positif adalah : (6) Jarak alternatif Ai dengan solusi negatif adalah : \_ (7) Menentukan nilai preferensi untuk setiap alternatif. Nilai preferensi untuk setiap alternatif (Vi) diberikan sebagai : \_ (8) Pada nilai Vi yang lebih besar, maka menunjukan prioritas alternatif HASIL DAN PEMBAHASAN Pembahasan 1. Proses Pembobotan AHP Setelah diakukan perhitugan tingkat kepentingan menurut user maka akan didapatkan tabel seperti berikut ini : Tabel 2.

Tabel tingkap kepentingan \_absensi \_pencapaian target \_keluhan \_kualitas kerja \_sikap \_ \_Absensi \_1 \_1 \_3 \_1 \_3 \_ \_pencapaian target \_ \_1 \_1 \_2 \_3 \_ \_Keluhan \_ \_ \_1 \_3 \_3 \_ \_kualitas kerja \_ \_ \_ \_1 \_1 \_ \_Sikap \_ \_ \_ \_ \_1 \_ \_Kemudian melakukan pembobotan AHP seperti pada tabel 6 berikut. Tabel 3. Tabel pembobotan AHP \_absensi \_Pencapaian target \_keluhan \_kualitas kerja \_Sikap \_ \_absensi \_1 \_1 \_3 \_1 \_3 \_ \_pencapaian target \_1 \_1 \_1 \_2 \_3 \_ \_keluhan \_0.333 \_1 \_1 \_3 \_3 \_ \_kualitas kerja \_1 \_0.5 \_ \_1 \_1 \_ \_Sikap \_0.333 \_0.333 \_0.333 \_1 \_1 \_ \_Total \_3.667 \_3.833 \_5.667 \_8 \_11 \_ \_ Baris total didapat dari pengolahan tabel 6 dengan cara menjumlahkan masing masing baris dari setiap kolom.

Contoh total dari Absensi didapat dari  $1 + 1 + 0.0.3333 + 1 + 0.3333 = 3.6667$  Tabel 4. Tabel perhitungan Normalisasi Matriks dan bobot kriteria \_absensi \_Pencapaian target \_keluhan \_kualitas kerja \_sikap \_Bobot Prioritas \_ \_absensi \_0.273 \_0.261 \_0.529 \_0.125 \_0.273 \_0.292 \_ \_pencapaian target \_0.273 \_0.261 \_0.176 \_0.25 \_0.273 \_0.247 \_ \_Keluhan \_0.091 \_0.261 \_0.176 \_0.375 \_0.273 \_0.235 \_ \_kualitas kerja \_0.273 \_0.13 \_0.059 \_0.125 \_0.091 \_0.136 \_ \_Sikap \_0.091 \_0.087 \_0.059 \_0.125 \_0.091 \_0.091 \_ \_Cara menormalisasikan matriks adalah membagi setiap elemen matriks dengan baris total. Contoh cell Absensi =  $1/3.6667 = 0.2727$ begitu seterusnya untuk cell yang lain. Kolom bobot prioritas didapat dari merata-ratakan setiap baris matriks hasil normalisasi.

Contoh bobot prioritas baris pertama =  $(0.273 + 0.261 + 0.529 + 0.125 + 0.273) / 5 =$ 0.292 Tahap berikutnya adalah menghitung lambda max. Untuk menghitung lambda max yaitu dengan 2 langkah: langkah 1 yaitu nilai kepentingan tiap kriteria dikalikan dengan bobot masing – masing kriteria (konsistensi Matrik) kemudian di jumlahkan lalu di bagi dengan bobot masing – masing. Langkah 2 yaitu Jumlahkan nilai di langkah 1 dibagi dengan jumlah kriteria.

Langkah pertama yaitu menghitung konsistensi matrik : Konsistensi matrik didapat dari mengalikan matriks pada tabel 6 dengan bobot prioritas masing-masing baris. Contoh untuk baris pertama KM =  $[(1 * 0.273) + (1 * 0.261) + (3 * 0.529) + (1 * 0.125) + (3 * 0.529)]$ 0.273)] / 0.292 = 5.653. Tabel 5. Tabel perhitungan Normalisasi Matriks dan bobot kriteria absensi Pencapaian target keluhan kualitas kerja sikap KM Absensi \_0.273 \_0.261 \_0.529 \_0.125 \_0.273 \_5.653 \_ \_pencapaian target \_0.273 \_0.261 \_0.176 \_0.25 \_0.273 \_5.34 \_ \_Keluhan \_0.091 \_0.261 \_0.176 \_0.375 \_0.273 \_5.346 \_ \_kualitas kerja \_0.273 \_0.13 \_0.059 \_0.125 \_0.091 \_5.31 \_ \_Sikap \_0.091 \_0.087 \_0.059 \_0.125 \_0.091 \_5.348 \_ \_ Selanjutnya adalah menghitung Lambda Max.

Lambda Max itu adalah rata-rata dari KM (Konsisten Matrik) yang didapat dari total penjumlahan KM dibagi dengan banyaknya kriteria = (5.653 + 5.34 + 5.346 + 5.31 + 5.348) / 5 = 5.3994. Tabel 6. Tabel Nilai RI Ordo Matrik  $1 \ 2 \ 3 \ 4 \ 5 \ 6$  Ratio Index 0 \_0 \_0.58 \_0.9 \_1.12 \_1.24 \_ \_ Sesuai jumlah kriteria. Dalam penelitian ini mempunyai 5 kriteria maka nilai RI nya adalah 1,12.

Rumus untuk menghitung nilai CI adalah : (nilai lambda max – jml kriteria)/(jml kriteria – 1). Maka nilai CI adalah (5.3994 – 5) / (5-1) = 0.09985. Rumus untuk menghitung nilai CR adalah : nilai CI/RI. Maka nilai CR adalah 0,0985/1,12 = 0,089. Nilai CR konsisten karena dibawah 0,1 2. Perhitungan Dokter Langkah pertama adalah menentukan data dokter yang akan dihitung nilaianya. Pada penelitian ini menggunakan sample 5 buah data dokter Tabel 7.

Tabel Dokter Kode \_Nama Dokter \_Keterangan \_ \_17.111.543 \_dr. Ratna \_Dokter Umum \_ \_17.222.789 \_dr. Soipah \_Dokter Umum \_ \_17.333.167 \_dr. Agus \_Dokter Gigi \_ \_19.111.561 \_dr. Mashud \_Dokter Umum \_ \_19.222.123 \_dr. Widya \_Dokter Umum \_ \_ Kemudian memberikan penilian terhadap masing-masing dokter sehingga diperoleh data sebagai berikut. Tabel 8. Tabel Penilaian No \_Nama dokter \_Nama kriteria \_ \_ \_ \_Absensi \_Pencapaian Target \_Keluhan \_Kualitas Kerja \_sikap \_ \_1 \_dr.Ratna \_5 \_4 \_5 \_3 \_4 \_ \_2 \_dr.Soipah \_3 \_4 \_3 \_4 \_5 \_ \_3 \_dr.Agus \_2 \_3 \_4 \_3 \_4 \_ \_4 \_dr.Mashud \_5 \_2 \_3 \_4 \_2 \_ \_5 \_dr Widya \_4 \_4 \_5 \_3 \_2 \_ \_Pembagi \_8.88 \_7,81 \_9.16 \_7.68 \_8.06 \_ \_ Kemudian setiap nilai kepentingan kriteria dibagi dengan jumlah nilai kepentingan kriteria (normalisasi matriks).

Setelah itu nilai tersebut dijumlahkan ke kanan dibagi dengan jumlah kriteria untuk menghitung bobot kriteria . Tabel 9. Tabel Matriks keputusan ternormalisasi No \_Nama Dokter \_Nama kriteria \_ \_ \_ \_Absensi \_Pencapaian Target \_Keluhan \_Kualitas Kerja \_sikap \_ \_1 \_dr.Ratna \_0.563 \_0.512 \_0.545 \_0.390 \_0.496 \_ \_2 \_dr.Soipah \_0.337 \_0.512 \_0.327 \_0.525 \_0.620 \_ \_3 \_dr.Agus \_0.225 \_0.384 \_0.436 \_0.390 \_0.496 \_ \_4 \_dr.Mashud \_0.562 \_0.256 \_0.327 \_0.520 \_0.248 \_ \_5 \_dr Widya \_0.450 \_0.512 \_0.545 \_0.390 \_0.248 \_ \_ Tabel 10.

Tabel matriks keputusan ternormalisasi terbobot no Nama Dokter Nama kriteria \_\_\_ Absensi Pencapaian Target Keluhan Kualitas Kerja sikap 1 dr.Ratna 0.164 0.126 \_0.128 \_0.052 \_0.449 \_ \_2 \_dr.Soipah \_0.098 \_0.126 \_0.076 \_0.070 \_0.056 \_ \_3 \_dr.Agus \_0.065 \_0.094 \_0.102 \_0.059 \_0.044 \_ \_4 \_dr.Mashud \_0.164 \_0.063 \_0.076 \_0.070 \_0.224 \_ \_5 \_dr Widya \_0.131 \_0.126 \_0.128 \_0.052 \_0.224 \_ \_ Kemudian untuk mencari A+ dengan cara mencari nilai tertinggi dari masing-masing kolom kriteria.

sedangkan A- dilakukan dengan mencari nilai terkecil dari kolom kriteria. Tabel 11. Tabel matriks solusi ideal positif dan negatif A+ \_0.164 \_0.126 \_0.076 \_0.070 \_0.056 \_0.164 \_ \_A- \_0.065 \_0.063 \_0.128 \_0.052 \_0.022 \_0.065 \_ \_ Kemudian langkah selanjutnya adalah menghtiung Jarak Antara Nilai Setiap Dokter Dengan Matrix Solusi Ideal Positif (D+) dan Matrix Solusi Ideal Negative (D-), untuk mencari jarak solusi ideal positif dengan cara nilai positif yang ada pada kriteria dikurang dengan normalisasi terbobot (semua kriteria) kemudian dipangkatkan 2 dan dicari nilai akarnya.

Sedangkan untuk jarak solusi ideal negatif didapat dengan cara nilai normalisasi terbobot dikurang dengan nilai negatif pada tiap kriteria kemudian dipangkatkan 2 dan dicari akarnya, sehingga didapatkan data nilai seperti Tabel 12. Tabel perbandingan berdasarkan kriteria wawancara Nama Dokter \_D+ \_D- \_ \_dr.Ratna \_0.055 \_0.119 \_ \_dr.Soipah \_0.065 \_0.095 \_ \_dr.Agus \_0.108 \_0.046 \_ \_dr.Mashud \_0.071 \_0.112 \_ \_dr Widya \_0.071 \_0.091 \_ \_ Kemudian Menghitung Nilai Preferensi Untuk Setiap Dokter.

Nilai preferensi didapatkan dengan cara nilai D - (matrix solusi ideal negatif) dibagi dengan nilai D + (matrix solusi ideal postifi) ditambah dengan D – sehingga didapatkan data preferensi Tabel 13. Tabel Preferensi nilai dokter No \_Nama Dokter \_Nilai Preferensi (V) \_Rank \_ \_1 \_dr.Ratna \_0.683 \_1 \_ \_2 \_dr.Soipah \_0.593 \_3 \_ \_3 \_dr.Agus \_0.299 \_5 \_ \_4 \_dr.Mashud \_0.611 \_2 \_ \_5 \_dr Widya \_0.559 \_4 \_ \_ Hasil Berdasarkan tabel preferensi nilai dokter maka dapat diketahui bahwa Dokter yang layak menjadi dokter terbaik adalah dr. Ratna.

dengan perolehan nilai preferensi sebesar 0.683 KESIMPULAN Berdasarkan hasil pengujian yang digunakan dalam pembuatan sistem pendukung keputusan Pemilihan Dokter Terbaik ini dapat di ambil kesimpulan yaitu Dari penyajian laporan perangkingan masing-masing dokter yang didapat dari aplikasi maka dapat terlihat nilai akhir serta rangking sehingga pihak pengambil keputusan dapat mengambil keputusan siapa dokter yang terpilih.

Dengan adanya sistem ini penilaian calon karyawan yang bersifat subyektif dapat digantikan dengan sistem yang menggunakan algoritma TOPSIS. Untuk penelitian selanjutnya dapat menambahkan algoritma pembobotan yang lainnya seperti Fuzzy dan ANP dan algoritma yang lainnya. DAFTAR PUSTAKA [1] Nanik Hidayanti,dkk. 2016. Sistem Pendukung Keputusan Metode AHP dan TOPSIS untuk penentuan Staf Kurikulum Sekolah. Seminar Nasional Teknologi Informasi dan Multimedia 2016.

STMIK AMIKOM Yogyakarta, 6-7 Februari 2016 [2] Ary Setyadi. Heribertus. 2013. Implementasi AHP dan TOPSIS untuk penilaian DP3 di perguruan tinggi. Jurnal Ilmiah Go Infotech. Volume 19 No.1, Juni 2013. [3] Herman Firdaus. Indra. dkk. 2016. Sistem

Pendukung Keputusan Penentuan Karyawan Terbaik Menggunakan Metode AHP dan TOPSIS. Seminar Nasional Teknologi Informasi dan Komunikasi 2016 (SENTIKA 2016).Yogyakarta, 18-19 Maret 2016 [4] Turban, E. 2005.

Decision Support Systems and Intelligent Systems Edisi Bahasa Indonesia Jilid 1, Yogyakarta : Andi Publisher [5] Saaty, Thomas L.1993. The Analytical Hierarchy Process: Planning, Priority Setting, Resource Allocation. Pittsburgh: University of Pittsburgh Pers. [6] Arbelia, Paryanta. 2014. Penerapan Metode Ahp Dan Topsis Sebagai Sistem Pendukung Keputusan Dalam Menentukan Kenaikan Jabatan Bagi Karyawan. Jurnal Ilmiah Go Infotech Volume 20 No.

1, Juni 2014.. [7] Nazila, Fahmyainun. dkk. 2017. pengembangan sistem informasi penilaian kinerja karyawan menggunakan metode ahp dan topsis. Jurnal Informatika Polinema. Volume 3, Edisi 4, Agustus 2017. [8] Jannah. Roichatul. dkk. 2018. Penerapan Metode Technique For Order Preference By Similarity to Ideal Solution (Topsis) untuk Menentukan Prioritas Dokter Gigi Muda Bagi Pasien Pada Rumah Sakit Islam Gigi dan Mulut Sultan Agung. Jurnal Transistor Elektro dan Informatika (TRANSISTOR EI) Vol. 3, No. 1, Mei 2018, pp. 21~30 [9] Marimin dan Maghfiroh, N.

2013, Aplikasi Teknik Pengambilan Keputusan dalam Manajemen Rantai Pasok, cetakan Ketiga, Penerbit IPB Press, Bogor. [10] Mujito, dkk. 2018. Selection of Prospective Employees Using Analytical Hierarchy Process (AHP) and ISO 9126. Proceedings of Icaiti. Hal. 46-50.

## INTERNET SOURCES:

-------------------------------------------------------------------------------------------

<1% - https://www.budiluhur.ac.id/44578-2/

<1% - https://www.euro.who.int/\_\_data/assets/pdf\_file/0008/99827/E86220.pdf  $<1\%$  -

https://www.researchgate.net/publication/272165751\_DECISION\_SUPPORT\_SYSTEM\_OF\_ CULINARY\_RECOMMENDATIONS\_USING\_AHP\_AND\_TOPSIS\_METHODS\_WITH\_MAP\_VIS UALIZATION

1% - https://jurnal.umj.ac.id/index.php/semnastek/article/view/1936  $<1\%$  -

https://ij-healthgeographics.biomedcentral.com/articles/10.1186/s12942-019-0187-7 <1% - https://www.persi.or.id/images/regulasi/permenkes/pmk5192011.pdf

<1% - http://e-journal.potensi-utama.ac.id/ojs/index.php/SNIf/article/view/299/246

<1% - http://is.its.ac.id/pubs/oajis/index.php/file/download\_file/1420

<1% - https://repository.bsi.ac.id/index.php/unduh/item/9777/Fininshed-Jurnal.pdf

1% - http://e-journal.upp.ac.id/index.php/RJOCS/article/download/869/667

1% - http://www.digilib.its.ac.id/public/ITS-Undergraduate-20624-Paper-1331753.pdf 1% - https://azis-artikel.blogspot.com/2008/05/

1% -

http://jurnal.umrah.ac.id/wp-content/uploads/gravity\_forms/1-ec61c9cb232a03a96d094 7c6478e525e/2017/02/Jurnal5.pdf

1% -

https://www.herugan.com/sistem-pendukung-keputusan-menggunakan-metode-topsis  $<1\%$  -

https://repository.nusamandiri.ac.id/index.php/unduh/item/120422/File\_10-Bab-I-Penda huluan.pdf

1% - https://jurnal.iaii.or.id/index.php/RESTI/article/download/419/72/

<1% - https://jurnal.wicida.ac.id/index.php/sebatik/article/download/92/84/

 $<1\%$  -

https://text-id.123dok.com/document/myj7w26y-sistem-pendukung-keputusan-pemilih an-laptop-dengan-metode-ahp-dan-topsis.html

1% -

https://www.kaskus.co.id/thread/52a863b40d8b46f4058b464e/spk-hanya-untuk-rabu-d an-kamis-wp-saw-topsis-ahp-naive-bayens

1% -

http://simki.unpkediri.ac.id/mahasiswa/file\_artikel/2017/3f1fcd5ebfe92301c52c7d007e86 b771.pdf

1% -

http://jamika.mi.unikom.ac.id/\_s/data/jurnal/volume-6/4-ratna-imanira-s-1.pdf/pdf/4-rat na-imanira-s-1.pdf

1% - http://etheses.uin-malang.ac.id/8293/1/08650026.pdf

1% - http://e-jurnal.pelitanusantara.ac.id/index.php/mantik/article/download/256/157 1% -

https://prpm.trigunadharma.ac.id/public/fileJurnal/hp3Q9%20Jurnal%20MZ%20.pdf

1% - http://e-jurnal.pelitanusantara.ac.id/index.php/JIPN/article/download/272/170

1% - http://if.binadarma.ac.id/sipi/jurnal/Jurnal-jurnal%20evin.pdf

<1% - http://journal.widyatama.ac.id/index.php/jitter/article/download/129/119/  $< 1\%$  -

https://www.researchgate.net/publication/327467424\_Sistem\_Pendukung\_Keputusan\_Se leksi\_Siswa\_untuk\_Perlombaan\_MIPA\_Menggunakan\_Metode\_TOPSIS\_Studi\_Kasus\_SDN\_ 4 Cibungeulis

 $< 1\%$  -

https://fmipa.unmul.ac.id/files/docs/1-7%20Bunga%20Annete%20Benning%20SISTEM% 20PENDUKUNG%20KEPUTUSAN%20PEMBELIAN%20PERANGKAT%20KOMPUTER%20DE NGAN%20METODE%20TOPSIS.pdf

<1% - http://eprints.dinus.ac.id/12367/1/jurnal\_12295.pdf

2% - https://tugasakhir.id/contoh-perhitungan-spk-metode-ahp/

<1% - http://e-journal.upstegal.ac.id/index.php/eng/article/download/299/298  $<1\%$  -

https://id.123dok.com/document/oy8m915z-analisis-peningkatan-kualitas-pada-rantaipasok-buah-pepaya-calina.html

<1% - http://eprints.umm.ac.id/view/subjects/T1.html

1% - http://ejournal.bsi.ac.id/ejurnal/index.php/ji/article/view/2069

 $<1\%$  -

https://www.researchgate.net/publication/307605603\_Sistem\_Pendukung\_Keputusan\_Pe milihan\_Dosen\_Berprestasi\_dengan\_Metode\_ANP\_dan\_TOPSIS

<1% - http://repository.unair.ac.id/87476/3/15.DAFTAR%20PUSTAKA.pdf

1% - http://lintang.staff.gunadarma.ac.id/Downloads/files/48828/19-36-1-SM.pdf

1% - http://jurnal.iaii.or.id/index.php/RESTI/article/view/918